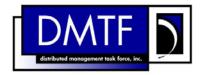

2

3

4

**Document Number: DSP0842** 

Date: 2009-06-04

Version: 1.0.0

# **OS Status Profile SM CLP Command Mapping Specification**

**Document Type: Specification** 7

8 **Document Status: DMTF Standard** 

**Document Language: E** 9

11 Copyright notice

- 12 Copyright © 2006, 2009 Distributed Management Task Force, Inc. (DMTF). All rights reserved.
- 13 DMTF is a not-for-profit association of industry members dedicated to promoting enterprise and systems
- 14 management and interoperability. Members and non-members may reproduce DMTF specifications and
- documents, provided that correct attribution is given. As DMTF specifications may be revised from time to
- time, the particular version and release date should always be noted.
- 17 Implementation of certain elements of this standard or proposed standard may be subject to third party
- 18 patent rights, including provisional patent rights (herein "patent rights"). DMTF makes no representations
- 19 to users of the standard as to the existence of such rights, and is not responsible to recognize, disclose,
- 20 or identify any or all such third party patent right, owners or claimants, nor for any incomplete or
- 21 inaccurate identification or disclosure of such rights, owners or claimants. DMTF shall have no liability to
- 22 any party, in any manner or circumstance, under any legal theory whatsoever, for failure to recognize,
- disclose, or identify any such third party patent rights, or for such party's reliance on the standard or
- 24 incorporation thereof in its product, protocols or testing procedures. DMTF shall have no liability to any
- 25 party implementing such standard, whether such implementation is foreseeable or not, nor to any patent
- owner or claimant, and shall have no liability or responsibility for costs or losses incurred if a standard is
- 27 withdrawn or modified after publication, and shall be indemnified and held harmless by any party
- implementing the standard from any and all claims of infringement by a patent owner for such
- 29 implementations.
- For information about patents held by third-parties which have notified the DMTF that, in their opinion,
- 31 such patent may relate to or impact implementations of DMTF standards, visit
- 32 http://www.dmtf.org/about/policies/disclosures.php.

33 CONTENTS

| 34       | Foreword                                                                                                    |             | 5 |
|----------|----------------------------------------------------------------------------------------------------|-------------|---|
| 35       | Introduction                                                                                                    |             | 6 |
| 36       | 1 Scope                                                                                                    |             | 7 |
| 37       | Normative References                                                                                                    |             | 7 |
| 38       | 2.1 Approved References                                                                                                    |             | 7 |
| 39       | 2.2 Other References                                                                                                    |             | 7 |
| 40       | 3 Terms and Definitions                                                                                                    |             | 7 |
| 41       | 4 Symbols and Abbreviated Terms                                                                                                    |             | 8 |
| 42       | 5 Recipes                                                                                                    |             | 9 |
| 43       | •                                                                                                    |             |   |
| 44       |                                                                                                    |             |   |
| 45       | 6.2 CIM_RunningOS                                                                                                    | 1           | 4 |
| 46       |                                                                                                    |             |   |
| 47       |                                                                                                    |             |   |
| 48       | = -                     -   -   -   -   -   -   -   -   -   -   -   -   -   -   -   -   -   -   -   -   -   -   -   -   -   -   -   -   -   -   -   -   -   -   -   -   -   -   -   -   -   -   -   -   -   -   -   -   -   -   -   -   -   -   -   -   -   -   -   -   -   -   -   -   -   -   -   -   -   -   -   -   -   -   -   -   -   -   -   -   -   -   -   -   -   -   -   -   -   -   -   -   -   -   -   -   -   -   -   -   -   -   -   -   -   -   -   -   -   -   -   -   -   -   -   -   -   -   -   -   -   -   -   -   -   -   -   -   -   -   -   -   -   -   -   -   -   -   -   -   -   -   -   -   -   -   -   -   -   -   -   -   -   -   -   -   -   -   -   -   -   -   -   -   -   -   -   -   -   -   -   -   -   -   -   -   -   -   -   -   -   -   -   -   -   -   -   -   -   -   -   -   -   -   -   -   -   -   -   -   -   -   -   -   -   -   -   -   -   -   -   -   -   -   -   -   -   -   -   -   -   -   -   -   -   -   -   -   -   -   -   -   -   -   -   -   -   -   -   -   -   -   -   -   -   -   -   -   -   -   -   -   -   -   -   -   -   -   -   -   -   -   -   -   -   -   -   -   -   -   -   -   -   -   -   -   -   -   -   -   -   -   -   -   -   -   -   -   -   -   -   -   -   -   -   -   -   -   -   -   -   -   -   -   -   -   -   -   -   -   -   -   -   -   -   -   -   -   -   -   -   -   -   -   -   -   -   -   -   -   -   -   -   -   -   -   -   -   -   -   -   -   -   -   -   -   -   -   -   -   -   -   -   -   -   -   -   -   -   -   -   -   -   -   -   -   -   -   -   -   -   -   -   -   -   -   -   -   -   -   -   -   -   -   -   -   -   -   -   -   -   -   -   -   -   -   -   -   -   -   -   -   -   -   -   -   -   -   -   -   -   -   -   -   -   -   -   -   -   -   -   -   -   -   -   -   -   -   -   -   -   -   -   -   -   -   -   -   -   -   -   -   -   -   -   -   -   -   -   -   -   -   -   -   -   -   -   -   -   -   -   -   -   -   -   -   -   -   -   -   -   -   -   -   -   -   -   -   -   -   -   -   -   -   -   -   -   -   -   -   -   -   -   -   -   -   - |             |   |
| 49       | ANNEX A (informative) Change Log                                                                                                    | 2           | 4 |
| 50       |                                                                                                    |             |   |
| 51       | Tables                                                                                                    |             |   |
| 52       | Table 1 – Command Verb Requirements for CIM_OperatingS                                                                                                    | ystem       | 9 |
| 53       | Table 2 – Command Verb Requirements for CIM_RunningOS                                                                                                    | 51          | 4 |
| 54       | Table 3 – Command Verb Requirements for CIM_InstalledOS                                                                                                    | 51          | 7 |
| 55       | Table 4 – Command Verb Requirements for CIM_ElementCa                                                                                                    | pabilities1 | 9 |
| 56<br>57 | Table 5 – Command Verb Requirements for CIM_OperatingS                                                                                                    |             |   |

| 59       | Foreword                                                                                                    |
|----------|----------------------------------------------------------------------------------------------------|
| 60<br>61 | The OS Status Profile SM CLP Command Mapping Specification (DSP0842) was prepared by the Server Management Working Group.             |
| 62       | Conventions                                                                                                    |
| 63<br>64 | The pseudo-code conventions utilized in this document are the Recipe Conventions as defined in SNIA <u>SMI-S 1.1.0</u> , section 7.6. |
| 65       | Acknowledgements                                                                                                    |
| 66       | Aaron Merkin – IBM                                                                                                    |
| 67       | Jon Hass – Dell                                                                                                    |
| 68       | Khachatur Papanyan – Dell                                                                                                    |
| 69       | Jeff Hilland – HP                                                                                                    |
| 70       | <ul> <li>Joel Clark – Intel</li> </ul>                                                                                                |

| 70 | Introduction                |
|----|-----------------------------|
| 72 | 11 11 1 ( )( )1 1( ,1 )( )1 |
|    |                             |

| 73 Thi | s document | defines the S | SM CLF | mapping for | CIM elements | described in the | OS Status | Profile . | The |
|--------|------------|---------------|--------|-------------|--------------|------------------|-----------|-----------|-----|
|--------|------------|---------------|--------|-------------|--------------|------------------|-----------|-----------|-----|

- 74 information in this specification, combined with the SM CLP-to-CIM Common Mapping Specification 1.0
- 75 (DSP0216), is intended to be sufficient to implement SM CLP commands relevant to the classes,
- 76 properties, and methods described in the <u>OS Status Profile</u> using CIM operations.
- 77 The target audience for this specification is implementers of the SM CLP support for the OS Status
- 78 Profile.

# OS Status Profile SM CLP Command Mapping Specification

# 80 **1 Scope**

79

83

- 81 This specification contains the requirements for an implementation of the SM CLP to provide access to,
- and implement the behaviors of, the OS Status Profile.

# 2 Normative References

- 84 The following referenced documents are indispensable for the application of this document. For dated
- 85 references, only the edition cited applies. For undated references, the latest edition of the referenced
- 86 document (including any amendments) applies.

# 87 2.1 Approved References

- 88 DMTF DSP1029, OS Status Profile 1.0,
- 89 <a href="http://www.dmtf.org/standards/published\_documents/DSP1029\_1.0.pdf">http://www.dmtf.org/standards/published\_documents/DSP1029\_1.0.pdf</a>
- 90 DMTF DSP0216, SM CLP-to-CIM Common Mapping Specification 1.0,
- 91 <a href="http://www.dmtf.org/standards/published\_documents/DSP0216\_1.0.pdf">http://www.dmtf.org/standards/published\_documents/DSP0216\_1.0.pdf</a>
- 92 SNIA, Storage Management Initiative Specification (SMI-S) 1.1.0,
- 93 <a href="http://www.snia.org/tech\_activities/standards/curr\_standards/smi">http://www.snia.org/tech\_activities/standards/curr\_standards/smi</a>

# 94 2.2 Other References

- 95 ISO/IEC Directives, Part 2, Rules for the structure and drafting of International Standards,
- 96 http://isotc.iso.org/livelink/livelink.exe?func=ll&objld=4230456&objAction=browse&sort=subtype

## 97 3 Terms and Definitions

- 98 For the purposes of this document, the following terms and definitions apply.
- 99 **3.1**
- 100 can
- used for statements of possibility and capability, whether material, physical, or causal
- 102 **3.2**
- 103 cannot
- 104 used for statements of possibility and capability, whether material, physical or causal
- 105 **3.3**
- 106 conditional
- 107 indicates requirements to be followed strictly in order to conform to the document when the specified
- 108 conditions are met

- 109 **3.4**
- 110 mandatory
- 111 indicates requirements to be followed strictly in order to conform to the document and from which no
- 112 deviation is permitted
- 113 **3.5**
- 114 may
- indicates a course of action permissible within the limits of the document
- 116 **3.6**
- 117 need not
- indicates a course of action permissible within the limits of the document
- 119 **3.7**
- 120 optional
- indicates a course of action permissible within the limits of the document
- 122 **3.8**
- 123 shall
- 124 indicates requirements to be followed strictly in order to conform to the document and from which no
- 125 deviation is permitted
- 126 **3.9**
- 127 shall not
- 128 indicates requirements to be followed strictly in order to conform to the document and from which no
- 129 deviation is permitted
- 130 **3.10**
- 131 should
- 132 indicates that among several possibilities, one is recommended as particularly suitable, without
- mentioning or excluding others, or that a certain course of action is preferred but not necessarily required
- 134 **3.11**
- 135 **should not**
- 136 indicates that a certain possibility or course of action is deprecated but not prohibited

# 137 4 Symbols and Abbreviated Terms

- The following symbols and abbreviations are used in this document.
- 139 **4.1**
- 140 **CIM**
- 141 Common Information Model
- 142 **4.2**
- 143 **CLP**
- 144 Command Line Protocol
- 145 **4.3**
- 146 **DMTF**
- 147 Distributed Management Task Force

- 148 **4.4**
- 149 **SM**
- 150 Server Management
- 151 **4.5**
- 152 **SMI-S**
- 153 Storage Management Initiative Specification
- 154 **4.6**

165

169

176

- 155 **SNIA**
- 156 Storage Networking Industry Association

# 5 Recipes

- The following is a list of the common recipes used by the mappings in this specification. For a definition of each recipe, see the *SM CLP-to-CIM Common Mapping Specification 1.0* (DSP0216).
- smShowInstance()
- smShowInstances()
- smSetInstance()
- smShowAssociationInstances()
- smShowAssociationInstance()

# 6 Mappings

- The following sections detail the mapping of CLP verbs to CIM Operations for each CIM class defined in
- the OS Status Profile. Requirements specified here related to support for a CLP verb for a particular class
- are solely within the context of this profile.

# 6.1 CIM\_OperatingSystem

- 170 The cd and help verbs shall be supported as described in DSP0216.
- 171 Table 1 lists each SM CLP verb, the required level of support for the verb in conjunction with instances of
- the target class, and, when appropriate, a cross-reference to the section detailing the mapping for the
- verb and target. Table 1 is for informational purposes only; in case of a conflict between Table 1 and
- 174 requirements detailed in the following sections, the text detailed in the following sections supersedes the
- information in Table 1.

# Table 1 – Command Verb Requirements for CIM\_OperatingSystem

| Command Verb | Requirement   | Comments   |
|--------------|---------------|------------|
| create       | Not supported |            |
| delete       | Not supported |            |
| dump         | Not supported |            |
| load         | Not supported |            |
| reset        | May           | See 6.1.2. |
| set          | May           | See 6.1.3. |

| Command Verb | Requirement   | Comments   |
|--------------|---------------|------------|
| show         | Shall         | See 6.1.4. |
| start        | Not supported |            |
| stop         | May           | See 6.1.5. |

No mapping is defined for the following verbs for the specified target: create, delete, dump, and load.

#### 178 **6.1.1 Ordering of Results**

- When results are returned for multiple instances of CIM\_OperatingSystem, implementations shall utilize the following algorithm to produce the natural (that is, default) ordering:
- Results for CIM\_OperatingSystem are unordered; therefore, no algorithm is defined.
- 182 **6.1.2 Reset**
- 183 This section describes how to implement the reset verb when applied to an instance of
- 184 CIM\_OperatingSystem. Implementations may support the use of the reset verb with
- 185 CIM\_OperatingSystem.
- 186 6.1.2.1 General Usage of Reset for a Single Property
- 187 **6.1.2.1.1 Command Form**
- 188 reset <CIM\_OperatingSystem single instance>
- 189 **6.1.2.1.2 CIM Requirements**

```
uint16 EnabledState;
uint16 RequestedState;
uint32 CIM_OperatingSystem.RequestStateChange (
    [IN] uint16 RequestedState,
    [OUT] REF CIM_ConcreteJob Job,
    [IN] datetime TimeoutPeriod );
```

- 196 **6.1.2.1.3 Behavior Requirements**
- 197 **6.1.2.1.3.1 Preconditions**
- 198 \$instance represents the targeted instance of CIM\_OperatingSystem.
- 199 \$instance=<CIM\_OperatingSystem single instance>
- 200 **6.1.2.1.3.2** Pseudo Code

```
201  &smResetRSC ( $instance.getObjectPath() );
202  &smEnd;
```

- 203 **6.1.3 Set**
- 204 This section describes how to implement the set verb when it is applied to an instance of
- 205 CIM\_OperatingSystem. Implementations may support the use of the set verb with
- 206 CIM OperatingSystem.

- 207 6.1.3.1 Set requestedstate
- 208 This command form is for the set verb applied to a single instance of CIM\_OperatingSystem.
- 209 **6.1.3.1.1 Command Form**
- 210 set <CIM\_OperatingSystem single instance> RequestedState=<requestedstate>
- 211 **6.1.3.1.2 CIM** Requirements

```
212    uint16 EnabledState;
213    uint16 RequestedState;
214    uint32 EnabledLogicalElement.RequestStateChange (
215        [IN] uint16 RequestedState,
216        [OUT] REF CIM_ConcreteJob Job,
217        [IN] datetime TimeoutPeriod );
```

- 218 6.1.3.1.3 Behavior Requirements
- 219 **6.1.3.1.3.1 Preconditions**
- \$\instance=<CIM\_OperatingSystem single instance>
- 221 6.1.3.1.3.2 Pseudo Code
- 222 &smRequestStateChange ( \$instance.getObjectPath(), <requestedstate> );
  223 &smEnd;
- 224 6.1.3.2 General Usage of Set for a Single Property
- 225 This command form corresponds to the general usage of the set verb to modify a single property of a
- 226 target instance. This is the most common case.
- The requirement for supporting modification of a property using this command form shall be equivalent to
- 228 the requirement for supporting modification of the property using the ModifyInstance operation as defined
- 229 in the OS Status Profile.
- 230 **6.1.3.2.1 Command Form**
- 231 set <CIM\_OperatingSystem single instance> propertyvalue>
- 232 **6.1.3.2.2 CIM Requirements**
- 233 See CIM\_OperatingSystem in the "CIM Elements" section of the OS Status Profile for the list of
- 234 modifiable properties.
- 235 6.1.3.2.3 Behavior Requirements
- 236 **6.1.3.2.3.1 Preconditions**
- \$\instance=<CIM\_OperatingSystem single instance>
- 238 **6.1.3.2.3.2** Pseudo Code

#### 243 6.1.3.3 General Usage of Set for Multiple Properties

- 244 This command form corresponds to the general usage of the set verb to modify multiple properties of a
- 245 target instance where there is not an explicit relationship between the properties. This is the most
- 246 common case.
- 247 The requirement for supporting modification of a property using this command form shall be equivalent to
- the requirement for supporting modification of the property using the ModifyInstance operation as defined
- 249 in the OS Status Profile.

#### 250 **6.1.3.3.1 Command Form**

#### 253 **6.1.3.3.2 CIM Requirements**

- See CIM\_OperatingSystem in the "CIM Elements" section of the OS Status Profile for the list of supported
- 255 properties.
- 256 **6.1.3.3.3 Behavior Requirements**

#### 257 **6.1.3.3.3.1 Preconditions**

\$\ \\$instance=<CIM\_OperatingSystem single instance>

#### 259 6.1.3.3.3.2 Pseudo Code

#### 268 **6.1.4 Show**

- 269 This section describes how to implement the show verb when applied to an instance of
- 270 CIM OperatingSystem. Implementations shall support the use of the show verb with
- 271 CIM OperatingSystem.
- 272 The show verb is used to display information about the account.

# 273 6.1.4.1 Show a Single Instance

- This command form is for the show verb applied to a single instance of CIM OperatingSystem.
- 275 **6.1.4.1.1 Command Form**
- 276 show <CIM OperatingSystem single instance>

#### 277 **6.1.4.1.2 CIM** Requirements

- 278 See CIM OperatingSystem in the "CIM Elements" section of the OS Status Profile for the list of
- 279 mandatory properties.

#### 280 6.1.4.1.3 Behavior Requirements

#### 281 **6.1.4.1.3.1 Preconditions**

#all is true if the "-all" option was specified with the command; otherwise, #all is false.

#### 283 **6.1.4.1.3.2** Pseudo Code

#### 6.1.4.2 Show Multiple Instances

- 293 This command form is for the show verb applied to multiple instances of CIM\_OperatingSystem. This
- command form corresponds to UfsT-based selection within a scoping system.

#### 295 **6.1.4.2.1 Command Form**

296 show <CIM\_OperatingSystem multiple instances>

#### 297 **6.1.4.2.2 CIM Requirements**

- 298 See CIM\_OperatingSystem in the "CIM Elements" section of the OS Status Profile for the list of
- 299 mandatory properties.

292

#### 300 6.1.4.2.3 Behavior Requirements

# 301 **6.1.4.2.3.1 Preconditions**

- 302 \$containerInstance contains the instance of CIM\_ComputerSystem for which we are displaying scoped
- 303 accounts (CIM\_OperatingSystem instances). The OS Status Profile requires that the
- 304 CIM\_OperatingSystem instance be associated with its scoping system via an instance of the
- 305 CIM\_OperatingSystemOnSystem association.
- 306 #all is true if the "-all" option was specified with the command; otherwise, #all is false.

#### 307 **6.1.4.2.3.2 Pseudo Code**

# 316 **6.1.5 Stop**

324

325

333

339

346

- 317 This section describes how to implement the stop verb when applied to an instance of
- 318 CIM\_OperatingSystem. Implementations may support the use of the stop verb with
- 319 CIM OperatingSystem.
- 320 The stop verb is used to disable an account.

#### 321 6.1.5.1 Stop a Single Instance

322 This command form is for the stop verb applied to a single instance of CIM\_OperatingSystem.

#### 323 **6.1.5.1.1 Command Form**

stop <CIM\_OperatingSystem single instance>

#### 6.1.5.1.2 CIM Requirements

```
326    uint16 EnabledState;
327    uint16 RequestedState;
328    //3 (Disabled)
329    uint32 EnabledLogicalElement.RequestStateChange (
        [IN] uint16 RequestedState = 3,
331        [OUT] REF CIM_ConcreteJob Job,
332        [IN] datetime TimeoutPeriod );
```

## 6.1.5.1.3 Behavior Requirements

#### 334 **6.1.5.1.3.1 Preconditions**

#### 336 6.1.5.1.3.2 Pseudo Code

```
337 smStopRSC ( $instance.getObjectPath() );
338 &smEnd;
```

# 6.2 CIM\_RunningOS

The cd and help verbs shall be supported as described in DSP0216.

Table 2 lists each SM CLP verb, the required level of support for the verb in conjunction with instances of the target class, and, when appropriate, a cross-reference to the section detailing the mapping for the verb and target. Table 2 is for informational purposes only; in case of a conflict between Table 2 and requirements detailed in the following sections, the text detailed in the following sections supersedes the information in Table 2.

# Table 2 – Command Verb Requirements for CIM\_RunningOS

| Command Verb | Requirement   | Comments |
|--------------|---------------|----------|
| create       | Not supported |          |
| delete       | Not supported |          |
| dump         | Not supported |          |
| load         | Not supported |          |
| reset        | Not supported |          |

| Command Verb | Requirement   | Comments   |
|--------------|---------------|------------|
| set          | Not supported |            |
| show         | Shall         | See 6.2.2. |
| start        | Not supported |            |
| stop         | Not supported |            |

No mappings are defined for the following verbs for the specified target: create, delete, dump, load, reset, set, start, and stop.

# 6.2.1 Ordering of Results

- When results are returned for multiple instances of CIM\_RunningOS implementations shall utilize the following algorithm to produce the natural (that is, default) ordering:
- Results for CIM RunningOS are unordered; therefore, no algorithm is defined.

#### 353 **6.2.2 Show**

349

- This section describes how to implement the show verb when applied to an instance of CIM\_RunningOS.
- 355 Implementations shall support the use of the show verb with CIM\_RunningOS.
- 356 The show command is used to display information about the CIM\_RunningOS instance or instances.

#### 357 6.2.2.1 Show Multiple Instances

- 358 This command form is for the show verb applied to multiple instances. This command form corresponds
- 359 to a show command issued against CIM RunningOS where only one reference is specified and the
- reference is to an instance of CIM ComputerSystem.

#### 361 **6.2.2.1.1 Command Form**

362 show <CIM\_RunningOS multiple instances>

#### 363 **6.2.2.1.2 CIM Requirements**

- 364 See CIM\_RunningOS in the "CIM Elements" section of the OS Status Profile for the list of mandatory
- 365 properties.

#### 366 6.2.2.1.3 Behavior Requirements

#### 367 6.2.2.1.3.1 Preconditions

368 \$instance contains the instance of CIM\_ComputerSystem which is referenced by CIM\_RunningOS.

#### 369 **6.2.2.1.3.2** Pseudo Code

```
370   &smShowAssociationInstances ( "CIM_RunningOS", $instance.getObjectPath() );
371   &smEnd;
```

#### 372 6.2.2.2 Show a Single Instance – CIM\_OperatingSystem Reference

- This command form is for the show verb applied to a single instance. This command form corresponds to
- 374 a show command issued against CIM\_RunningOS where the reference specified is to an instance of
- 375 CIM\_OperatingSystem. An instance is referenced by exactly one instance of CIM\_RunningOS. Therefore,
- a single instance will be returned.

#### 377 **6.2.2.2.1 Command Form**

- 378 show <CIM\_RunningOS single instance>
- 379 **6.2.2.2.2 CIM Requirements**
- 380 See CIM\_RunningOS in the "CIM Elements" section of the OS Status Profile for the list of mandatory
- 381 properties.
- 382 6.2.2.3 Behavior Requirements
- 383 **6.2.2.2.3.1 Preconditions**
- 384 \$instance contains the instance of CIM\_OperatingSystem which is referenced by CIM\_RunningOS.
- 385 **6.2.2.2.3.2** Pseudo Code
- 386 &smShowAssociationInstances ( "CIM\_RunningOS", \$instance.getObjectPath() );
- 387 &smEnd;
- 388 **6.2.2.3 Show a Single Instance Both References**
- 389 This command form is for the show verb applied to a single instance. This command form corresponds to
- 390 a show command issued against CIM\_RunningOS where both references are specified and therefore the
- 391 desired instance is unambiguously identified.
- 392 **6.2.2.3.1 Command Form**
- 393 show <CIM RunningOS single instance>
- 394 **6.2.2.3.2 CIM Requirements**
- 395 See CIM RunningOS in the "CIM Elements" section of the OS Status Profile for the list of mandatory
- 396 properties.
- 397 **6.2.2.3.3 Behavior Requirements**
- 398 **6.2.2.3.3.1 Preconditions**
- \$\square\$ \square\$ \square\$ \square\$ \square\$ \quare\$ \qquare\$ \qquare\$ \quare\$ \qquare\$ \quare\$ \qquare\$ \quare\$ \quare\$ \quare\$ \qua
- \$\text{\$\sinstanceB}\$ contains the instance of CIM\_OperatingSystem which is referenced by CIM\_RunningOS.
- 401 6.2.2.3.3.2 Pseudo Code
- 405 6.3 CIM InstalledOS
- The cd and help verbs shall be supported as described in DSP0216.
- Table 3 lists each SM CLP verb, the required level of support for the verb in conjunction with instances of
- 408 the target class, and, when appropriate, a cross-reference to the section detailing the mapping for the
- 409 verb and target. Table 3 is for informational purposes only; in case of a conflict between Table 3 and
- 410 requirements detailed in the following sections, the text detailed in the following sections supersedes the
- 411 information in Table 3.

#### Table 3 - Command Verb Requirements for CIM\_InstalledOS

| Command Verb | Requirement   | Comments   |
|--------------|---------------|------------|
| create       | Not supported |            |
| delete       | Not supported |            |
| dump         | Not supported |            |
| load         | Not supported |            |
| reset        | Not supported |            |
| set          | Not supported |            |
| show         | Shall         | See 6.2.2. |
| start        | Not supported |            |
| stop         | Not supported |            |

- No mappings are defined for the following verbs for the specified target: create, delete, dump, load,
- 414 reset, set, start, and stop.

#### 415 **6.3.1 Ordering of Results**

- When results are returned for multiple instances of CIM\_InstalledOS implementations shall utilize the
- following algorithm to produce the natural (that is, default) ordering:
- Results for CIM InstalledOS are unordered; therefore, no algorithm is defined.

#### 419 **6.3.2 Show**

- This section describes how to implement the show verb when applied to an instance of CIM InstalledOS.
- 421 Implementations shall support the use of the show verb with CIM InstalledOS.
- 422 The show command is used to display information about the CIM InstalledOS instance or instances.

#### 423 6.3.2.1 Show Multiple Instances

- 424 This command form is for the show verb applied to multiple instances. This command form corresponds
- to a show command issued against CIM\_InstalledOS where only one reference is specified and the
- reference is to an instance of CIM ComputerSystem.

#### 427 **6.3.2.1.1** Command Form

- 428 show <CIM InstalledOS multiple instances>
- 429 **6.3.2.1.2 CIM Requirements**
- 430 See CIM\_InstalledOS in the "CIM Elements" section of the OS Status Profile for the list of mandatory
- 431 properties.

#### 432 **6.3.2.1.3** Behavior Requirements

- 433 6.3.2.1.3.1 Preconditions
- \$\text{\$\sinstance contains the instance of CIM\_ComputerSystem which is referenced by CIM\_InstalledOS.}

#### 435 **6.3.2.1.3.2 Pseudo Code**

```
&smShowAssociationInstances ( "CIM_InstalledOS", $instance.getObjectPath() );

&smEnd;
```

#### 438 6.3.2.2 Show a Single Instance – CIM\_OperatingSystem Reference

- 439 This command form is for the show verb applied to a single instance. This command form corresponds to
- 440 a show command issued against CIM InstalledOS where the reference specified is to an instance of
- 441 CIM OperatingSystem. An instance is referenced by exactly one instance of CIM InstalledOS. Therefore,
- a single instance will be returned.

#### 443 **6.3.2.2.1 Command Form**

444 show <CIM\_InstalledOS single instance>

#### 445 **6.3.2.2.2 CIM Requirements**

- See CIM\_InstalledOS in the "CIM Elements" section of the OS Status Profile for the list of mandatory
- 447 properties.
- 448 **6.3.2.2.3 Behavior Requirements**
- 449 **6.3.2.2.3.1 Preconditions**
- 450 \$instance contains the instance of CIM OperatingSystem which is referenced by CIM InstalledOS.
- 451 **6.3.2.2.3.2 Pseudo Code**
- &smShowAssociationInstances ( "CIM\_InstalledOS", \$instance.getObjectPath() );

  &smEnd;
- 454 6.3.2.3 Show a Single Instance Both References
- 455 This command form is for the show verb applied to a single instance. This command form corresponds to
- 456 a show command issued against CIM InstalledOS where both references are specified and therefore the
- 457 desired instance is unambiguously identified.
- 458 **6.3.2.3.1 Command Form**
- 459 show <CIM\_InstalledOS single instance>
- 460 **6.3.2.3.2 CIM Requirements**
- See CIM\_InstalledOS in the "CIM Elements" section of the OS Status Profile for the list of mandatory
- 462 properties.
- 463 6.3.2.3.3 Behavior Requirements
- 464 **6.3.2.3.3.1** Preconditions
- 465 \$instanceA contains the instance of CIM\_ComputerSystem which is referenced by CIM\_InstalledOS.
- 466 \$instanceB contains the instance of CIM\_OperatingSystem which is referenced by CIM\_InstalledOS.
- 467 **6.3.2.3.3.2 Pseudo Code**

# 471 6.4 CIM\_ElementCapabilities

- The cd and help verbs shall be supported as described in DSP0216.
- 473 Table 4 lists each SM CLP verb, the required level of support for the verb in conjunction with instances of
- 474 the target class, and, when appropriate, a cross-reference to the section detailing the mapping for the
- 475 verb and target. Table 4 is for informational purposes only; in case of a conflict between Table 4 and
- 476 requirements detailed in the following sections, the text detailed in the following sections supersedes the
- 477 information in Table 4.

478

#### Table 4 – Command Verb Requirements for CIM\_ElementCapabilities

| Command Verb | Requirement   | Comments   |
|--------------|---------------|------------|
| create       | Not supported |            |
| delete       | Not supported |            |
| dump         | Not supported |            |
| load         | Not supported |            |
| reset        | Not supported |            |
| set          | Not supported |            |
| show         | Shall         | See 6.4.2. |
| start        | Not supported |            |
| stop         | Not supported |            |

- No mapping is defined for the following verbs for the specified target: create, delete, dump, load,
- 480 reset, set, start, and stop.

#### 481 **6.4.1 Ordering of Results**

- When results are returned for multiple instances of CIM ElementCapabilities, implementations shall
- 483 utilize the following algorithm to produce the natural (that is, default) ordering:
- Results for CIM ElementCapabilities are unordered: therefore, no algorithm is defined.

#### 485 **6.4.2 Show**

- 486 This section describes how to implement the show verb when applied to an instance of
- 487 CIM\_ElementCapabilities. Implementations shall support the use of the show verb with
- 488 CIM\_ElementCapabilities.
- The show command is used to display information about the CIM\_ElementCapabilities instance or
- 490 instances.

#### 491 6.4.2.1 Show Multiple Instances – CIM OperatingSystemCapabilities Reference

- 492 This command form is for the show verb applied to multiple instances. This command form corresponds
- 493 to a show command issued against CIM\_ElementCapabilities where only one reference is specified and
- 494 the reference is to an instance of CIM\_OperatingSystemCapabilities.

#### 495 **6.4.2.1.1 Command Form**

496 show <CIM\_ElementCapabilities multiple instances>

- 497 6.4.2.1.2 CIM Requirements 498 See CIM\_ElementCapabilities in the "CIM Elements" section of the OS Status Profile for the list of 499 mandatory properties. 500 6.4.2.1.3 Behavior Requirements 501 6.4.2.1.3.1 Preconditions 502 \$instance contains the instance of CIM\_OperatingSystemCapabilities which is referenced by 503 CIM ElementCapabilities. 504 6.4.2.1.3.2 Pseudo Code 505 &smShowAssociationInstances ( "CIM\_ElementCapabilities", \$instance.getObjectPath() ); 506 &smEnd; 507 6.4.2.2 Show a Single Instance – CIM\_OperatingSystem Reference 508 This command form is for the show verb applied to a single instance. This command form corresponds to 509 a show command issued against CIM ElementCapabilities where the reference specified is to an 510 instance of CIM\_OperatingSystem. 511 **6.4.2.2.1 Command Form** 512 show <CIM\_ElementCapabilities single instance> 513 6.4.2.2.2 CIM Requirements See CIM\_ElementCapabilities in the "CIM Elements" section of the OS Status Profile for the list of 514 515 mandatory properties. 516 6.4.2.2.3 Behavior Requirements 6.4.2.2.3.1 Preconditions 517 518 \$instance contains the instance of CIM\_OperatingSystem, which is referenced by 519 CIM ElementCapabilities. 520 6.4.2.2.3.2 Pseudo Code 521 &smShowAssociationInstances ( "CIM\_ElementCapabilities", \$instance.getObjectPath() ); 522 &smEnd; 523 6.4.2.3 Show a Single Instance – CIM\_OperatingSystemCapabilities and CIM\_OperatingSystem 524 References 525 This command form is for the show verb applied to a single instance. This command form corresponds to a show command issued against CIM ElementCapabilities where both references are specified and 526 527 therefore the desired instance is unambiguously identified. 528 **6.4.2.3.1 Command Form** 529 show <CIM\_ElementCapabilities single instance>
- 530 **6.4.2.3.2 CIM Requirements**
- See CIM\_ElementCapabilities in the "CIM Elements" section of the OS Status Profile for the list of
- 532 mandatory properties.

#### 533 6.4.2.3.3 Behavior Requirements

#### 534 **6.4.2.3.3.1 Preconditions**

- 535 \$instanceA contains the instance of CIM\_OperatingSystemCapabilities which is referenced by
- 536 CIM\_ElementCapabilities.
- 537 \$instanceB contains the instance of CIM OperatingSystem which is referenced by
- 538 CIM ElementCapabilities.

#### 539 **6.4.2.3.3.2** Pseudo Code

543

550

553

# 6.5 CIM\_OperatingSystemCapabilities

- The cd and help verbs shall be supported as described in <u>DSP0216</u>.
- Table 5 lists each SM CLP verb, the required level of support for the verb in conjunction with instances of the target class, and, when appropriate, a cross-reference to the section detailing the mapping for the verb and target. Table 5 is for informational purposes only; in case of a conflict between Table 5 and requirements detailed in the following sections, the text detailed in the following sections supersedes the information in Table 5.

Table 5 - Command Verb Requirements for CIM OperatingSystemCapabilities

| Command Verb | Requirement   | Comments   |
|--------------|---------------|------------|
| create       | Not supported |            |
| delete       | Not supported |            |
| dump         | Not supported |            |
| load         | Not supported |            |
| reset        | Not supported |            |
| set          | Not supported |            |
| show         | Shall         | See 6.5.2. |
| start        | Not supported |            |
| stop         | Not supported |            |

No mapping is defined for the following verbs for the specified target: create, delete, dump, load, reset, set, start, and stop.

#### 6.5.1 Ordering of Results

- When results are returned for multiple instances of CIM\_OperatingSystemCapabilities, implementations shall utilize the following algorithm to produce the natural (that is, default) ordering:
- Results for CIM\_OperatingSystemCapabilities are unordered; therefore, no algorithm is defined.

#### 557 **6.5.2 Show**

- 558 This section describes how to implement the show verb when applied to an instance of
- 559 CIM\_OperatingSystemCapabilities. Implementations shall support the use of the show verb with
- 560 CIM OperatingSystemCapabilities.
- 561 The show verb is used to display information about an instance or instances of the
- 562 CIM OperatingSystemCapabilities class.
- 563 6.5.2.1 Show a Single Instance
- This command form is for the show verb applied to a single instance of
- 565 CIM\_OperatingSystemCapabilities.
- 566 **6.5.2.1.1 Command Form**
- 567 show <CIM\_OperatingSystemCapabilities single instance>
- 568 **6.5.2.1.2 CIM Requirements**
- See CIM\_OperatingSystemCapabilities in the "CIM Elements" section of the OS Status Profile for the list
- of mandatory properties.
- 571 6.5.2.1.3 Behavior Requirements
- 572 **6.5.2.1.3.1 Preconditions**
- 573 #all is true, if the "-all" option was specified with the command; otherwise, #all is false.
- 574 **6.5.2.1.3.2** Pseudo Code

```
$\frac{575}{\text{sinstance} < CIM_OperatingSystemCapabilities single instance}}

$\frac{576}{\text{spropertylist[] = NULL;}}

$\text{if (false == #all)}

$\text{6}{\text{formula propertylist[] = {//all mandatory non-key properties}}}

$\text{8}{\text{smShowInstance (\$instance.getObjectPath(), \#propertylist[] );}}

$\text{8smEnd;}

$\text{$\text{smEnd;}}

$\text{$\text{csmEnd;}}

$\text{$\text{csmEnd;}}

$\text{$\text{csmEnd;}}

$\text{$\text{csmEnd;}}

$\text{$\text{csmEnd;}}

$\text{$\text{csmEnd;}}

$\text{$\text{csmEnd;}}

$\text{$\text{csmEnd;}}

$\text{$\text{csmEnd;}}

$\text{$\text{csmEnd;}}

$\text{$\text{csmEnd;}}

$\text{$\text{csmEnd;}}

$\text{$\text{csmEnd;}}

$\text{$\text{csmEnd;}}

$\text{$\text{csmEnd;}}

$\text{$\text{csmEnd;}}

$\text{$\text{csmEnd;}}

$\text{$\text{csmEnd;}}

$\text{$\text{csmEnd;}}

$\text{$\text{csmEnd;}}

$\text{$\text{csmEnd;}}

$\text{$\text{csmEnd;}}

$\text{$\text{csmEnd;}}

$\text{$\text{csmEnd;}}

$\text{$\text{csmEnd;}}

$\text{$\text{csmEnd;}}

$\text{$\text{csmEnd;}}

$\text{$\text{csmEnd;}}

$\text{$\text{csmEnd;}}

$\text{$\text{csmEnd;}}

$\text{$\text{csmEnd;}}

$\text{$\text{csmEnd;}}

$\text{$\text{csmEnd;}}

$\text{$\text{csmEnd;}}

$\text{$\text{csmEnd;}}

$\text{$\text{csmEnd;}}

$\text{$\text{csmEnd;}}

$\text{$\text{csmEnd;}}

$\text{$\text{csmEnd;}}

$\text{$\text{csmEnd;}}

$\text{$\text{csmEnd;}}

$\text{$\text{csmEnd;}}

$\text{$\text{csmEnd;}}

$\text{$\text{csmEnd;}}

$\text{$\text{csmEnd;}}

$\text{$\text{csmEnd;}}

$\text{$\text{csmEnd;}}

$\text{$\text{csmEnd;}}

$\text{$\text{csmEnd;}}

$\text{$\text{csmEnd;}}

$\text{$\text{csmEnd;}}

$\text{$\text{csmEnd;}}

$\text{$\text{csmEnd;}}

$\text{$\text{csmEnd;}}

$\text{$\text{csmEnd;}}

$\text{$\text{csmEnd;}}

$\text{$\text{csmEnd;}}

$\text{$\text{csmEnd;}}

$\text{$\text{csmEnd;}}

$\text{$\text{csmEnd;}}

$\text{$\text{csmEnd;}}

$\text{$\text{csmEnd;}}

$\text{$\text{csmEnd;}}

$\text{$\text{csmEnd;}}

$\text{$\text{csmEnd;}}

$\text{$\text{csmEnd;}}

$\text{$\text{csmEnd;}}

$\text
```

- 583 **6.5.2.2 Show Multiple Instances**
- This command form is for the show verb applied to multiple instances of
- 585 CIM\_OperatingSystemCapabilities. This command form corresponds to UfsT-based selection within a
- 586 capabilities collection.
- 587 **6.5.2.2.1 Command Form**
- 588 show <CIM\_OperatingSystemCapabilities multiple instances>
- 589 **6.5.2.2.2 CIM Requirements**
- 590 See CIM\_OperatingSystemCapabilities in the "CIM Elements" section of the OS Status Profile for the list
- of mandatory properties.

#### 592 6.5.2.2.3 Behavior Requirements

# 593 **6.5.2.2.3.1 Preconditions**

- \$containerInstance contains the instance of CIM\_Group for which the contained CIM\_Capabilities instances are addressed via an aggregating instance of
- instances are displayed. CIM\_Capabilities instances are addressed via an aggregating instance of
- 596 CIM\_Group.

607

#all is true, if the "-all" option was specified with the command; otherwise, #all is false.

#### 598 **6.5.2.2.3.2 Pseudo Code**

| 608 | ANNEX A       |
|-----|---------------|
| 609 | (informative) |
| 610 |               |
| 611 |               |
| 612 | Change Log    |

| Version | Date       | Author | Description          |
|---------|------------|--------|----------------------|
| 1.0.0   | 2009-06-04 |        | DMTF Standard Relase |
|         |            |        |                      |
|         |            |        |                      |
|         |            |        |                      |